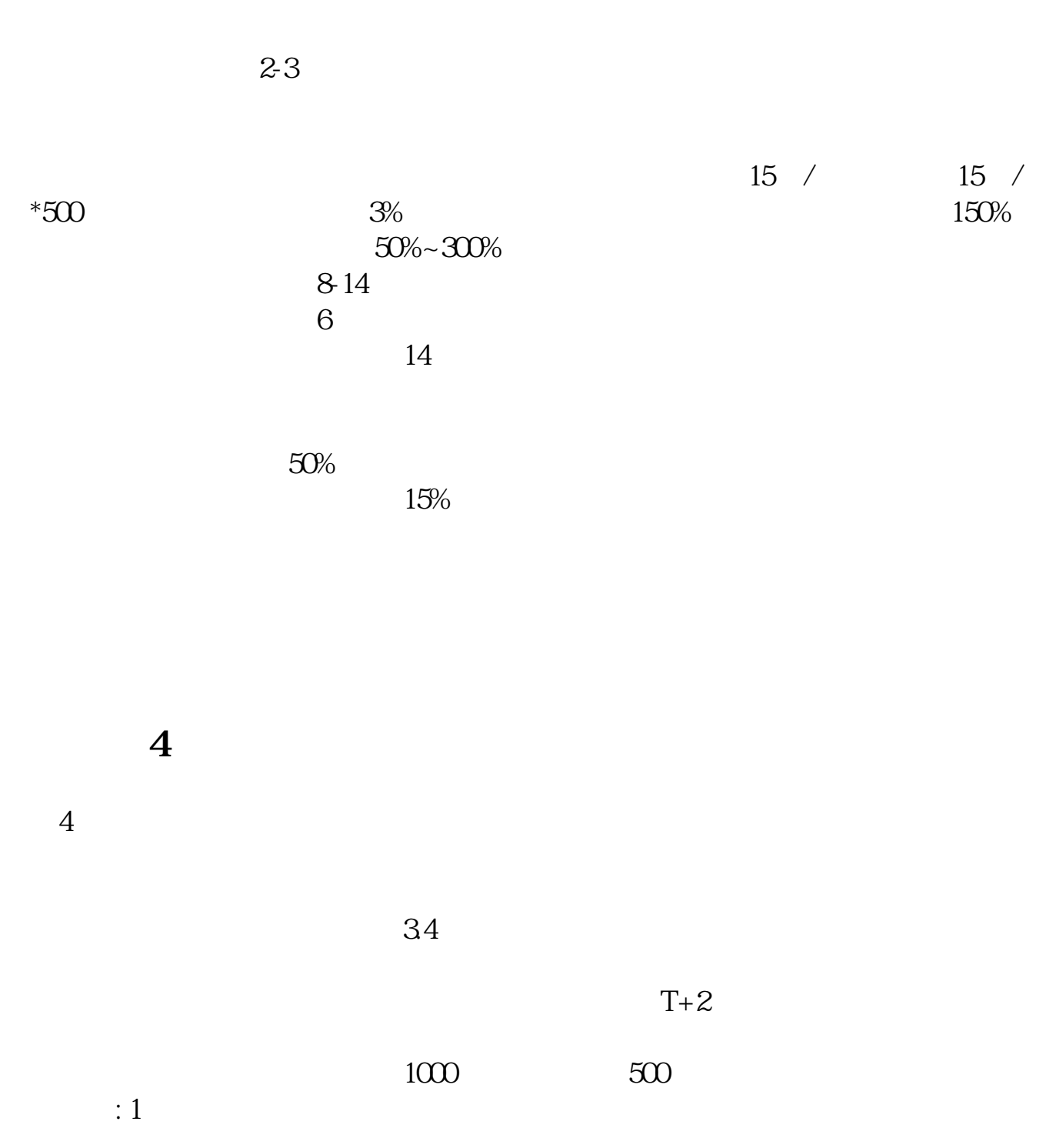

**新股申购成功能赚多少.沪市股票中签一般能赚多少-**

 $16$  $2<sub>l</sub>$  $3 \t\t 14$  $10\%$  $4<sub>1</sub>$ 

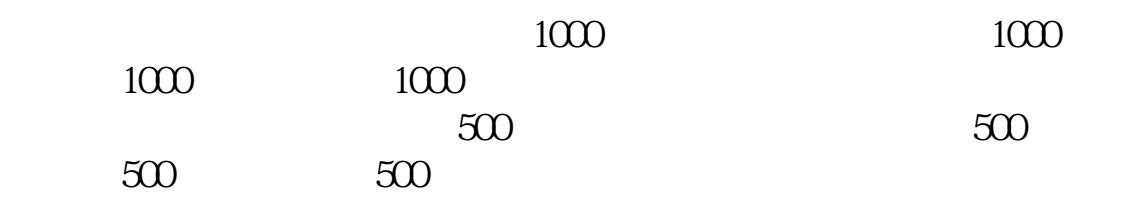

 $5$ 

 $:$  Y50-70AM-ISE VivoBook15x  $10.3804$ 

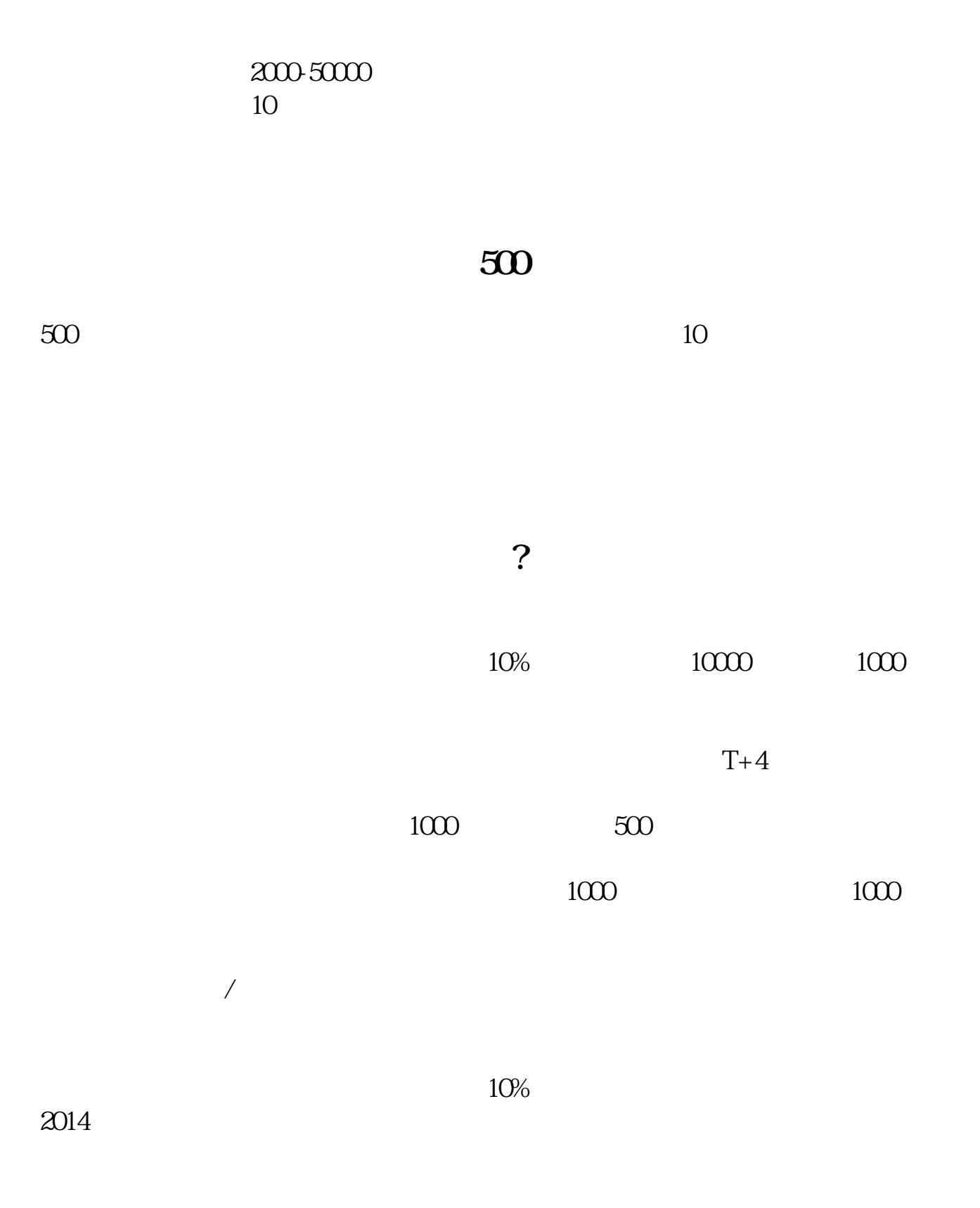

 $3<sub>3</sub>$ 

6,  $4$  $\frac{34}{3}$  $T+2$  $1000$  500 as a constant of  $1$  -constant  $\mathbb{R}$  -constant  $\mathbb{R}$  -constant  $\mathbb{R}$  -constant  $\mathbb{R}$ 在中签新股当天下午 16  $2<sub>l</sub>$  $3 \t\t 14$  $10\%$  $4<sub>1</sub>$  $1000$  1000 1000  $\begin{matrix} 1000 & 1000 \\ 500 & 1000 \end{matrix}$  $500$  500  $500$  $500$   $500$ 

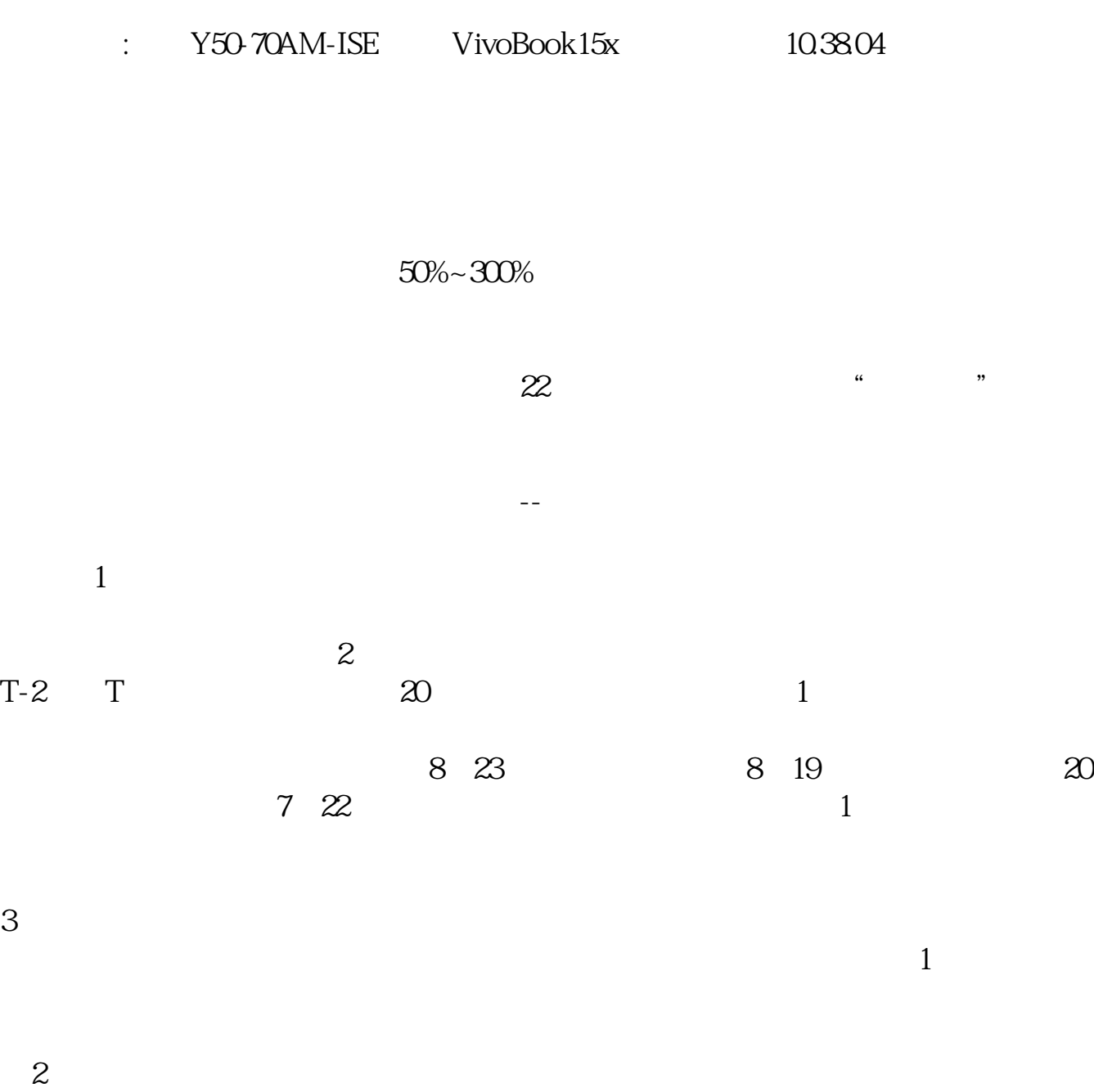

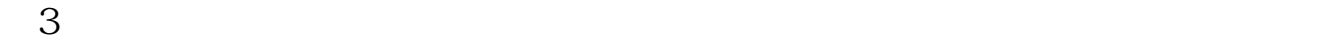

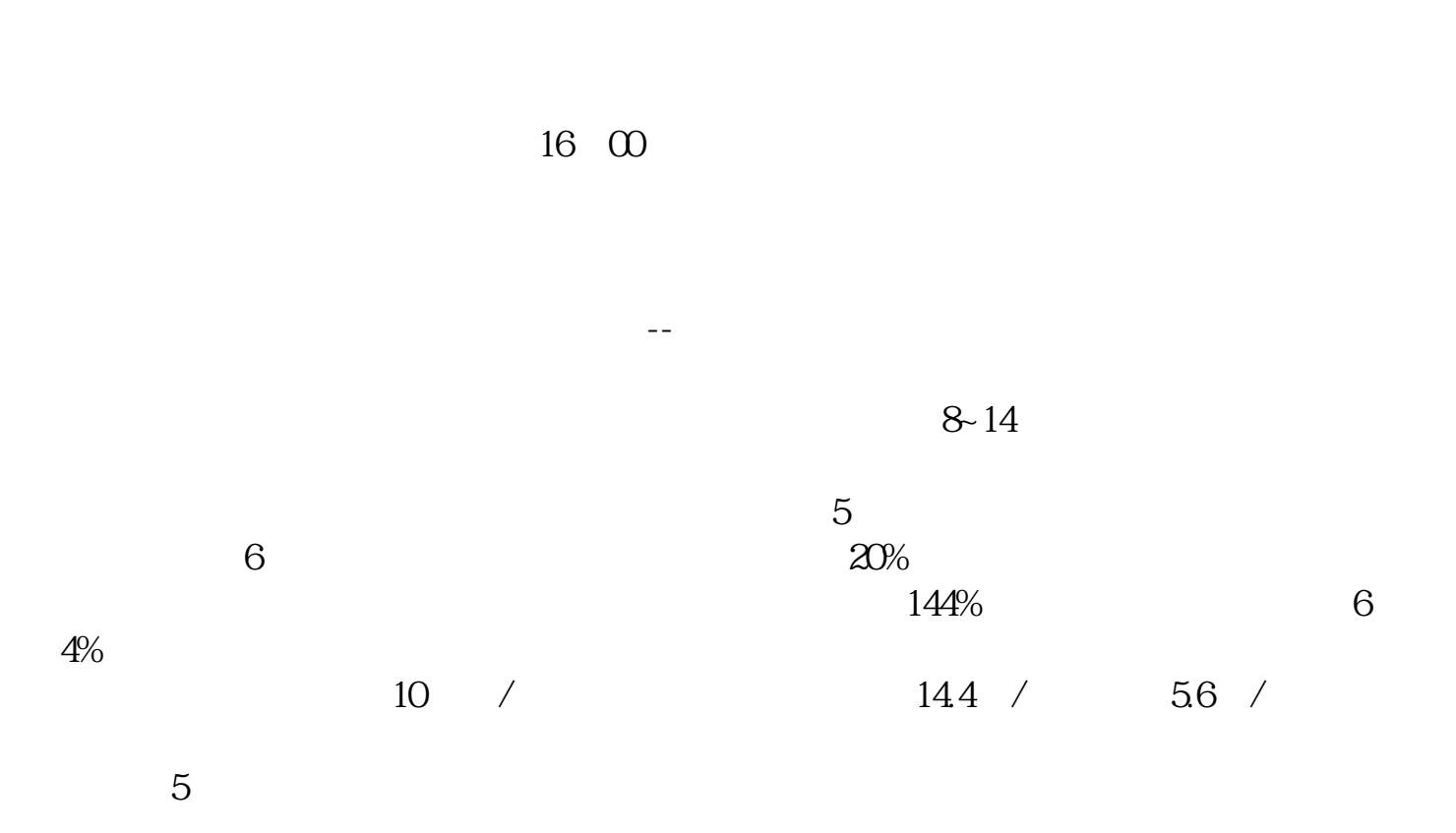

2021-09-25

.pdf

 $\overline{\phantom{a}}$ 

[更多关于《沪市股票中签一般能赚多少》的文档...](https://www.baidu.com/s?wd=%E6%B2%AA%E5%B8%82%E8%82%A1%E7%A5%A8%E4%B8%AD%E7%AD%BE%E4%B8%80%E8%88%AC%E8%83%BD%E8%B5%9A%E5%A4%9A%E5%B0%91)

http://www.83717878.com/store/39421554.html